# Python 2 Conditionals & loops

Lecture 17 - COMPSCI111/111G SS 2020

# Today's lecture

- Recap of yesterday's lecture
- if statements
- ▶ while loops

## Recap

- ▶ Introduced the IDLE IDE, variables
- Basic arithmetic operators
  - Modulus (%) operator
- print() function can be used to display text, arithmetic operations, variables etc.
- input() function allows you to capture the user's input from the keyboard
  - int() converts the string value from input() into an integer
  - float() converts the string value from input() into a floating point value

## Recap

int() and float() can also convert
integers/floating point numbers to other data
types

#### Example:

```
x = 20.56
print(int(x)) #output is 20
```

#### Example:

```
y = 10
print(float(y)) #output is 10.0
```

## If-else statement

- The if statement lets you introduce conditional activity (ie. 'if this then do that') into your program
- Statements that are executed when if is true must be tabbed underneath the if statement

#### Syntax:

```
if [logical condition]:
        [lines of code here]
else:
        [lines of code here]
```

## If-else flowchart

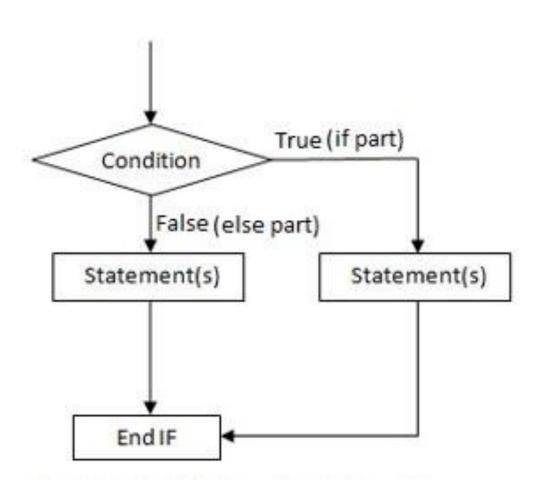

# Example (L17Demo1.py)

Determine if a number is odd or even, and print out an appropriate message.

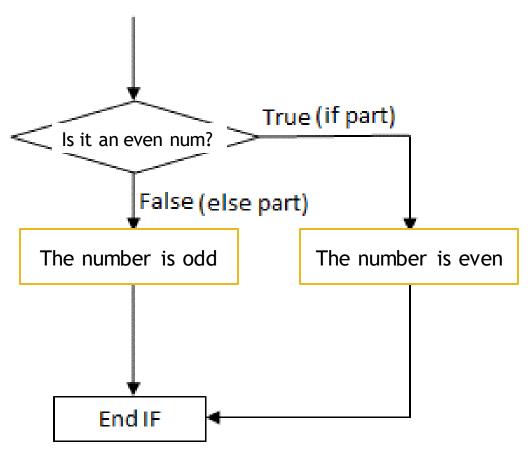

# Example (L17Demo1.py)

Determine if a number is odd or even, and print out an appropriate message.

```
number = int(input("Please enter a number: "))
if number % 2 == 0:
    print("You entered the number", number)
    print("That number is even")
else:
    print("You entered the number", number)
    print("That number is odd")
```

# Logical conditions

A logical condition will either evaluate to true or false

| Meaning                  | Operator | Example |
|--------------------------|----------|---------|
| Less than                | <        | a < b   |
| Less than or equal to    | <=       | a <= b  |
| Greater than             | >        | a > b   |
| Greater than or equal to | >=       | a >= b  |
| Equal to                 | ==       | a == b  |
| Not equal to             | !=       | a != b  |

## Logical conditions

- You can combine logical conditions using the Boolean operators
- if a and b:
  - ▶ If the test in a and b evaluate to true, then the logical condition will be true
  - ▶ **e.g.** if x > 1 and y < 2
- if a or b:
  - If either a or b evaluate to true, then the overall logical condition will be true
  - ▶ e.g. if x > 1 or y < 2

# Logical conditions

- ▶ if not(a):
  - ▶ Inverts the result of a
  - ▶ **e.g.** if not (5>6)

# Example (L17Demo2.py)

- Write a program that asks the user to enter a number between 1 and 10 (inclusive). The program will print out "Correct" if the number is in the range and "Incorrect" if the number is outside the range.
- Example output (bold text is the user's input):

```
Please enter a number (1-10): 34
Incorrect

Please enter a number (1-10): 6
Correct
```

# Example (L17Demo2.py)

Prompt the user for a number

Convert it to an integer

If between 1 and 10 (inclusive)

• Print "Correct"

#### Else

• Print "Incorrect"

## Example (L17Demo2.py)

```
number = int(input("Please enter a
number (1-10): "))

if number >= 1 and number <= 10:
    print("Correct")
else:
    print("Incorrect")</pre>
```

## **Exercise 1**

- Write a program that asks the user to enter a number. The program should determine if the number is odd or even, and print out an appropriate message.
- Example output (bold text is the user's input):

```
Please enter a number: 56
You entered 56 which is even
```

```
Please enter a number: 33
You entered 33 which is odd
```

## **Exercise 1**

Prompt the user for a number

Convert it to an integer

If it is an even number

• "You entered", \_\_\_\_\_, "which is even"

Else

• "You entered", \_\_\_\_\_, "which is odd"

## Loops

- Allows you to repeat certain statements for as long as the loop's logical condition evaluates to true
- Statements that are executed when the while's condition is true must be tabbed underneath the while statement
- Syntax:

```
while [logical condition]: [lines of code here]
```

# **Loop flowchart**

statements before the loop Execute each ls Yes condition statement in the block true? No statements after the loop

# Example (L17Demo3.py)

Write a program to print the numbers from 1 to 5

```
current = 1
while current <= 5:
    print(current)
    current = current + 1
print("Finished!")</pre>
```

#### Output:

```
1
2
3
4
5
Finished!
```

# Example (L17Demo3.py)

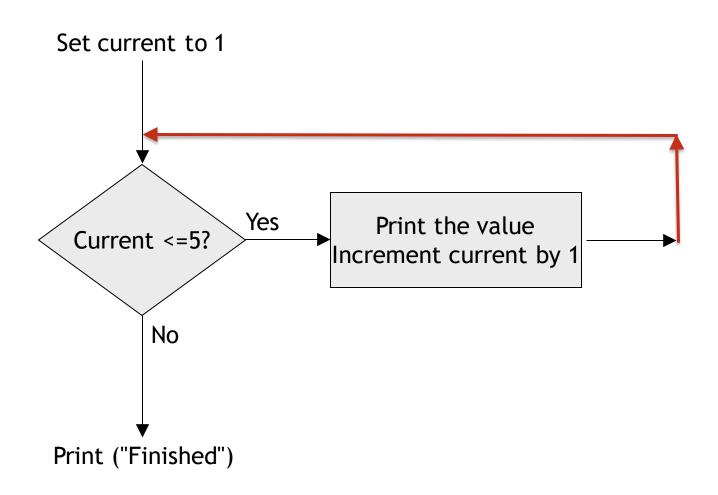

## **Exercise 2**

- Write a program that repeatedly asks the user to enter a number between 1 and 10 (inclusive). When they do so, the program should print "Well done" on the screen and end
- Example output (bold text is the user's input):

```
Enter a number between 1 and 10: 99
Enter a number between 1 and 10: -1
Enter a number between 1 and 10: 10
Well done
```

## **Exercise 2 flowchart**

Prompt the user for a number

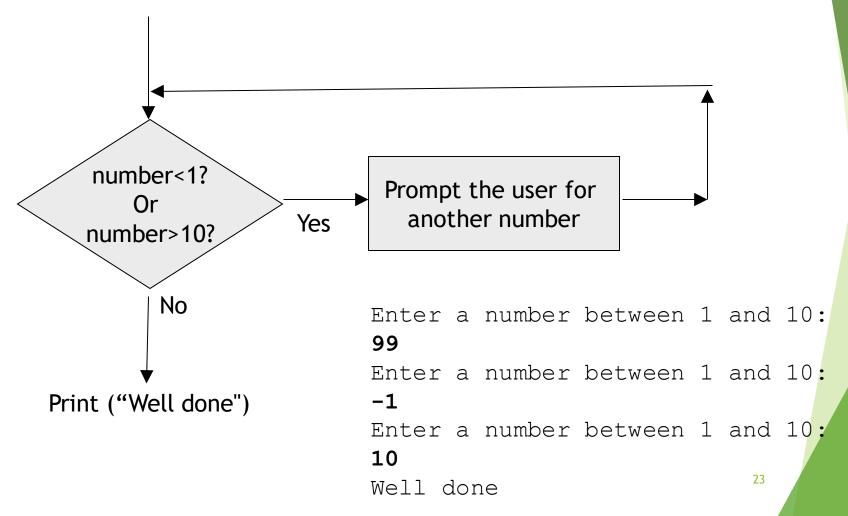

## Exercise 3

- Write a program that repeatedly asks the user to enter a number. If the number is even, then "x is even" (where x is the number) should be printed on screen. If the number is odd, then "x is odd" should be printed on screen. The program must print "Thanks" and end when the user types '0'
- Example output (bold text is the user's input):

```
Please enter a number: 45
45 is odd
Please enter a number: 12
12 is even
Please enter a number: 0
Thanks
```

12

Please enter a number:

## Exercise 3 flowchart

45 is odd Please enter a number: prompt the user for a number 12 is even Please enter a number: Thanks True (if part) Yes number != 0 even? False (else part) is odd is even No Prompt the user for another number print ("Thanks")

## **Summary**

- if statements allow you to introduce conditional activities into your program
- while loops allow you to repeat certain statements for as long as the logical condition evaluates to true